## TwitterCon Crack (LifeTime) Activation Code

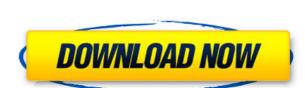

## TwitterCon Crack + License Code & Keygen Free

This application is a Twitter client program that has been developed with 2 specific objectives in mind: 1-Provide a simple user interface for a traditional looking application. 2-Provide a clean and bug-free application for Android. Due to its simplicity and cleanliness, this app can be used to easily update your status, see the latest tweets from all your friends, list all your friends and also make the tweet public or private based on your own wish. TwitterCon Features: •-Quick to use, lightweight and easy to use. •- Supports multiple Twitter accounts as well. •- Automatically updates your tweet, share with your friends and have a look at what others are tweeting. •- A public or private tweet can be selected easily. •- Change the location of the application or even make it full-screen! •- Bug-Free and clean. The Twitter Con is one of the cleanest applications that I have ever used, and it's a pleasure to use. It's also very lightweight, very fast and it has a clean UI. The only problem I had was when I was adding twitter accounts to it. Adding Twitter accounts was quite a hassle because I didn't know how to add a twitter account to it in a simple manner. TwitterCon is a great application that I would really recommend for everyone to use, and I look forward to updating this article once the application. •- Optimized Twitter client. •- Bug-Free. •- Clean user interface. •- Attractive and attractive UI. •- Easy to use application. TwitterCon is a great twitter client and I would definitely recommend this application for everyone. It's a pleasure to use and it provides me with all the features that I want from a Twitter client. I'm very impressed by this application, and I am going to be updating this article once TwitterCon start to grow! TwitterCon Features: •- Clean

## TwitterCon Crack

TwitterCon Crack For Windows is a twitter client for OSX. It allows you to update your own and your friends twitter status, and also views your friends's twitter lists. TwitterCon Download With Full Crack is Free to use but has also been beta tested and many have reported it as working well. TwitterCon has been designed to be highly customizable, has a clean and simple user interface and has an intuitive interface making it easy to use. TwitterCon is a cross platform twitter client. Compatible with iPhone, iPod Touch, iPad and many more. TwitterCon supports external displays and multiple monitors (yes multiple monitors!) allowing you to view your twitter feed on up to 3 different monitors at once. TwitterCon allows you to configure the look and feel of your twitter client. Keyboard Shortcuts: Numpad 4-6: Up-Down Numpad 7-9: Left-Right Numpad \*: Up-Down Ctrl + tab: Toggles active windows Ctrl + F4: Exits full screen mode Delete: Delete Tweet Ctrl + Backspace: Deleting previous tweet 1 = Refreshes Timeline 2 = Refreshes Contacts 3 = Refreshes Lists 4 = Likes Tweet 5 = Retweets Tweet 6 = Dm Tweet 7 = Reply to Tweet 8 = Reply to Retweet 9 = Mute Tweet 0 = Unmute Tweet Pg Up/Pg Down: New Tweet Pg Up/Pg Down: New Tweet Pg Up/Pg Down: New Tweet Pg Up/Pg Down: New Tweet Ctrl + Left: View friend's followers Ctrl + Up: View friend's followers Ctrl + Pg Up: View previous tweet Ctrl + Pg Down: View previous tweet Ctrl + Pg Down: View previous tweet Ctrl + Pg: Show/Hide navigation bar Ctrl + F1: Show/Hide status bar Ctrl + F4: Fullscreen Ctrl + Enter: Exit fullscreen mode Accessories: Minicip Store: GitHub: Documentation: 2edc1e01e8

## TwitterCon Free Download

TwitterCon is a Twitter-based Status Update/Feed Reader/Twitter Client. Try it! Features: -View your friends Twitter (or) Update your own Twitter Channels -Send Direct messages to your friends -Search Twitter from your local twitter search window -Auto-fill the Twitter Username to avoid having to enter it -Automatic updates from Twitter Channels -Add your own RSS feeds to TwitterCon -Web -Android -iOS Can I have a screen capture of the Facebook user and you get flooded with emails on your FB inbox and you want to view the content of the email you are receiving, this is possible. Instructions: Open an email on your FB inbox. Press on the share box. You will get a screen shot of your email. Is there a Facebook Messenger equivalent? Yes, there is a Facebook app called MESSENGER which works much like Facebook Messenger. Instructions: Go to the Facebook homepage. Click on Messenger. Click on the Messenger tab in the menu bar. Then click on the App Store. Install Messenger on your phone. How do I get Facebook notifications cannot be received through Telegram. It is possible through Facebook. Instructions: Open Facebook on your phone. In the search bar, type "Telegram". After that, click on Telegram message on my home computer? Facebook Desktop can be used to view messages from your home PC. Instructions: Open Facebook on your phone. Instructions: Open Facebook account? Like with most apps, you need to have Google's 2-Step Verification installed on your phone. Instructions: Open the Facebook app. Select the app that you wish to download on your phone. You will see the option to Sign in.

https://techplanet.today/post/medal-of-honor-warfighter-ps3-duplex-bles01636-patch-fix-355-duplex-bles01636-patch-fix-355-18-top
https://techplanet.today/post/toyota-epc-crack-new
https://techplanet.today/post/exclusive-keygen-para-avg-internet-security-2014
https://reallygoodemails.com/apsixpolzo
https://reallygoodemails.com/mesenfthritpo
https://joyme.io/puncdicastdo
https://joyme.io/contsubechma
https://techplanet.today/post/aomei-onekey-recovery-professional-162-crack-new-crack-newsnow-keygen

What's New In TwitterCon?

https://techplanet.today/post/gangs-of-wasseypur-1080p-kickassto-work

**System Requirements For TwitterCon:** 

\* Game Crashes: We recommend playing on a 1080p screen. To verify your screen is 1080p, you can use the option in the emulator menu to zoom out on the screen. When the screen is zoomed in, a black bar should appear across the top of the screen. If it does not, it is not 1080p. \* General Crash: Please enter your feedback here. "Expert is still in progress. Please report to the developer directly for any performance/optimization requests.

https://justcustomprinting.com/wp-content/uploads/2022/12/Fast-Copy-Paste.pdf
https://www.forestofgames.org/2022/12/front-end-digital-media-player-crack-license-code-keygen.html
https://teenmemorywall.com/wp-content/uploads/2022/12/hamgarn.pdf
https://amedirectory.com/wp-content/uploads/2022/12/Portable-SEBackupExplorer.pdf
https://indalienergy.com/wp-content/uploads/2022/12/zyrieili.pdf
https://fotofables.com/file-compare-xp-crack-activation-code-with-keygen-x64-2022-2/
https://row4fun.com/wp-content/uploads/2022/12/willsaf.pdf
https://assetmanagementclub.com/wp-content/uploads/2022/12/Color-by-Numbers-Princesses.pdf
https://nesiastore.com/wp-content/uploads/2022/12/Butterfly-Paradise-Screensaver.pdf

https://www.theleadingnetwork.tv/wp-content/uploads/2022/12/karefro.pdf